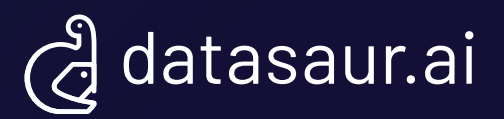

# Shifting from Model-Centric to Data-Centric MLOps

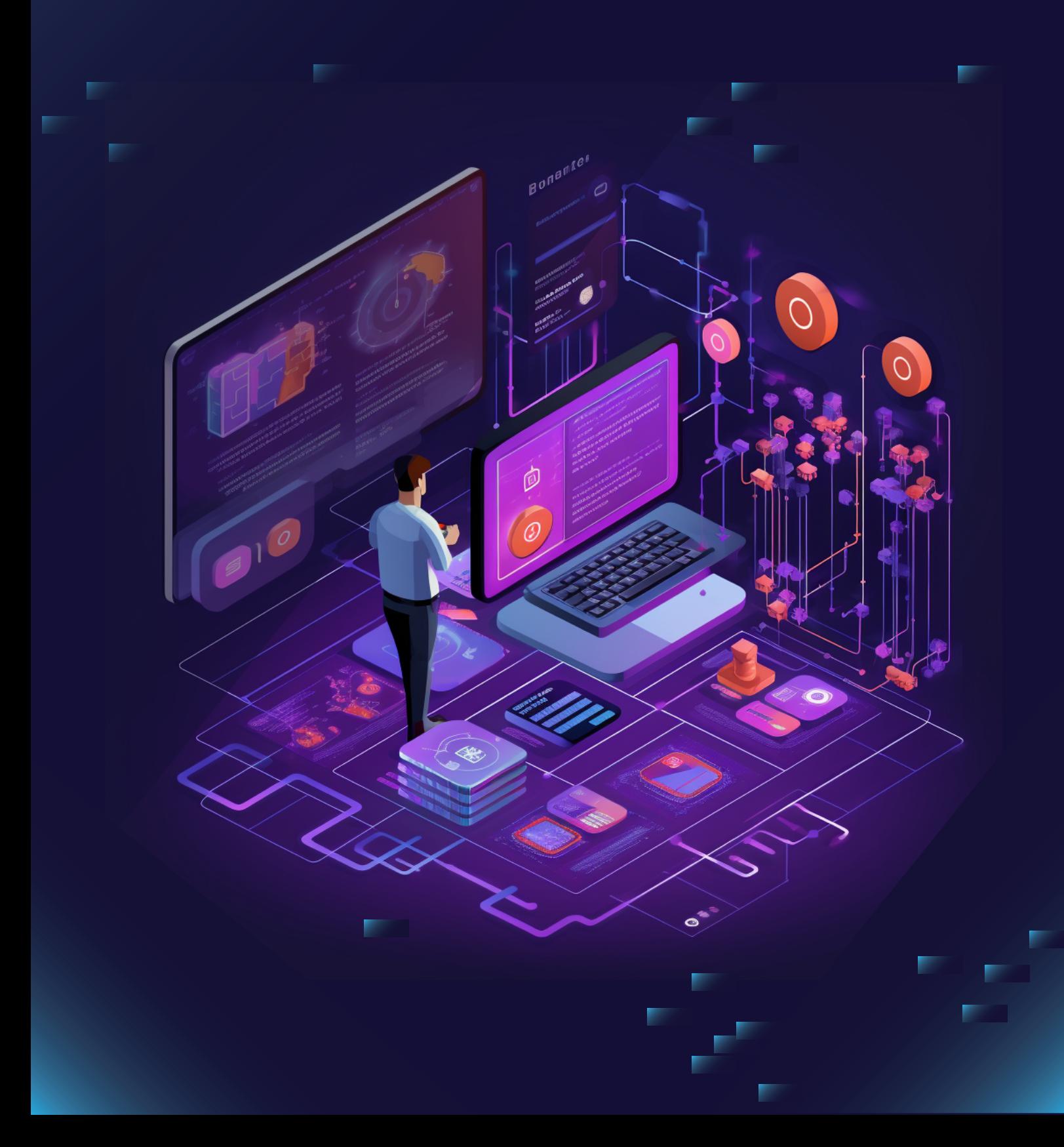

## **Introduction**

For organizations working with Machine Learning (ML), the journey from research and development to deployment can be quite challenging. Moving from controlled experiments to real-world applications presents a common set of challenges. It's no longer just about building ML models; it's about creating systems that can adapt to changing data and user needs.

This is where MLOps (Machine Learning Operations) comes in. MLOps provides a valuable framework for ML engineers and data scientists to navigate the complexities of taking ML processes into production. It helps immediately with resource efficiency and cost savings. It also accelerates the deployment of AI solutions, which is crucial in today's fast-paced business environment.

Traditionally, the focus in machine learning was primarily on the model. However, the landscape has shifted from being Model-Centric to Data-Centric. This shift has significant implications for the MLOps framework itself.

To address this shift, Datasaur plays a crucial role in extending MLOps platforms to emphasize 'Data Quality' over 'Model Architecture Quality'. We've simplified the process for users to analyze and work with their data directly within their MLOps workflow by integrating features such as ML-Assisted Labeling and Datasaur Dinamic, with popular MLOps platforms like AWS Comprehend, Google Vertex AI, and Azure.

In this article, we'll delve deeper into the concept of MLOps, its recent evolution, and demonstrate how Datasaur integrates with and supports this framework.

# **MLOps Definition**

MLOps, short for Machine Learning Operations, represents a structured set of processes within the machine learning lifecycle. It encompasses everything from selecting the appropriate machine learning model to continuously iterating between data collection and deploying models into production. MLOps plays a crucial role in maintaining transparency and efficiency throughout this journey by meticulously tracking each step in the machine learning lifecycle.

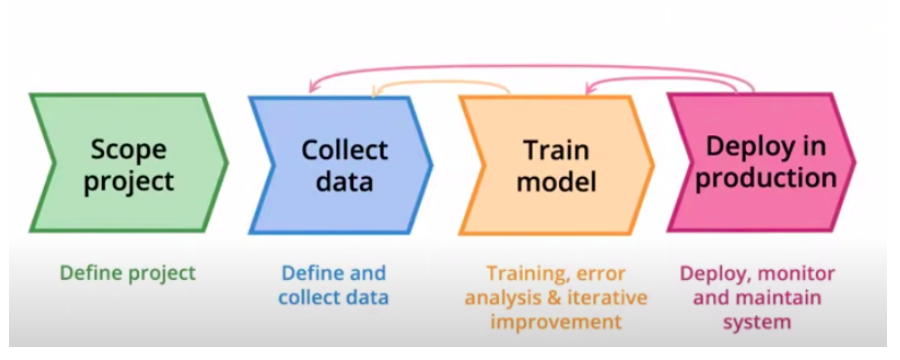

Lifecycle of an ML Project

A Chat with Andrew on MLOps: From Model-centric to Data-centric AI

**Shifting From Model-Centric To Data-Centric MLOps** 

Andrew Ng

MLOps systems can be found in popular machine learning platforms such as AWS Comprehend, Google Vertex AI, and Azure ML. For example, AWS Comprehend offers a comprehensive MLOps system known as Comprehend Flywheel.

In this integrated approach, MLOps streamlines the entire machine learning process, making it more efficient and transparent, ultimately leading to better AI solutions.

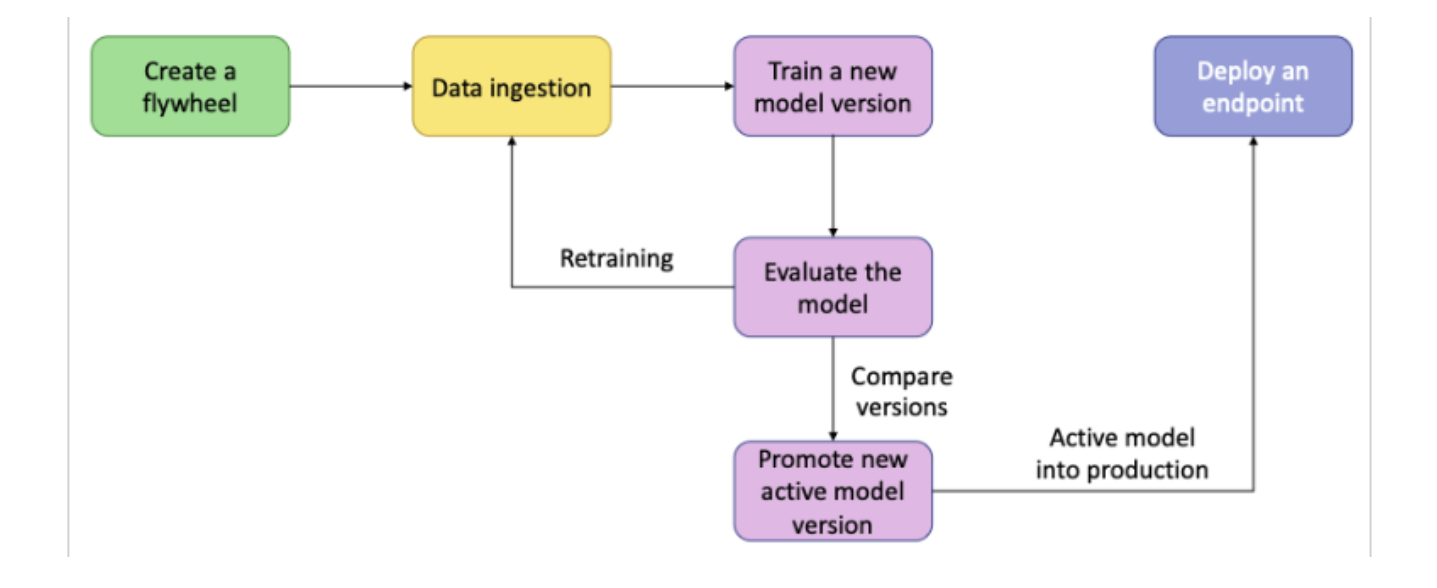

# **MLOps Model-Centric vs Data-Centric**

In the past, MLOps primarily focused on meticulously logging every model's hyperparameters during the training process. However, with the evolving landscape of AI shifting from a model-centric perspective to a data-centric one, MLOps has also transformed to support tools and practices that prioritize data-centric Al.

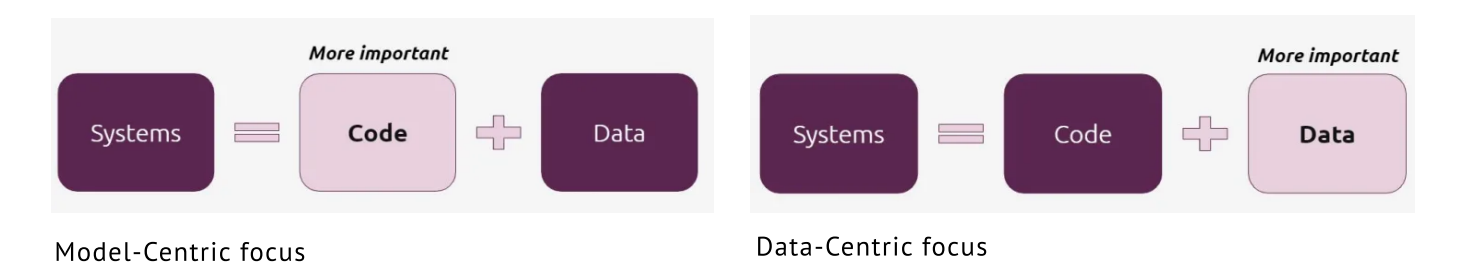

The fundamental distinction between model-centric and data-centric AI lies in their development approaches. Model-centric AI centers around model architecture, loss functions, and hyperparameters during training. In contrast, data-centric AI directs its debugging and improvement efforts towards enhancing the model with "high-quality" datasets.

In essence, a data-centric AI approach adheres to several crucial principles:

- Data labeling
- Data augmentation
- Error analysis
- Data versioning

As highlighted by Andrew Ng in his popular presentation, monitoring data performance, distribution, and flow during development is an effective means of ensuring consistent data quality. Data quality monitoring serves critical purposes, including assessing performance and facilitating data flow for retraining.

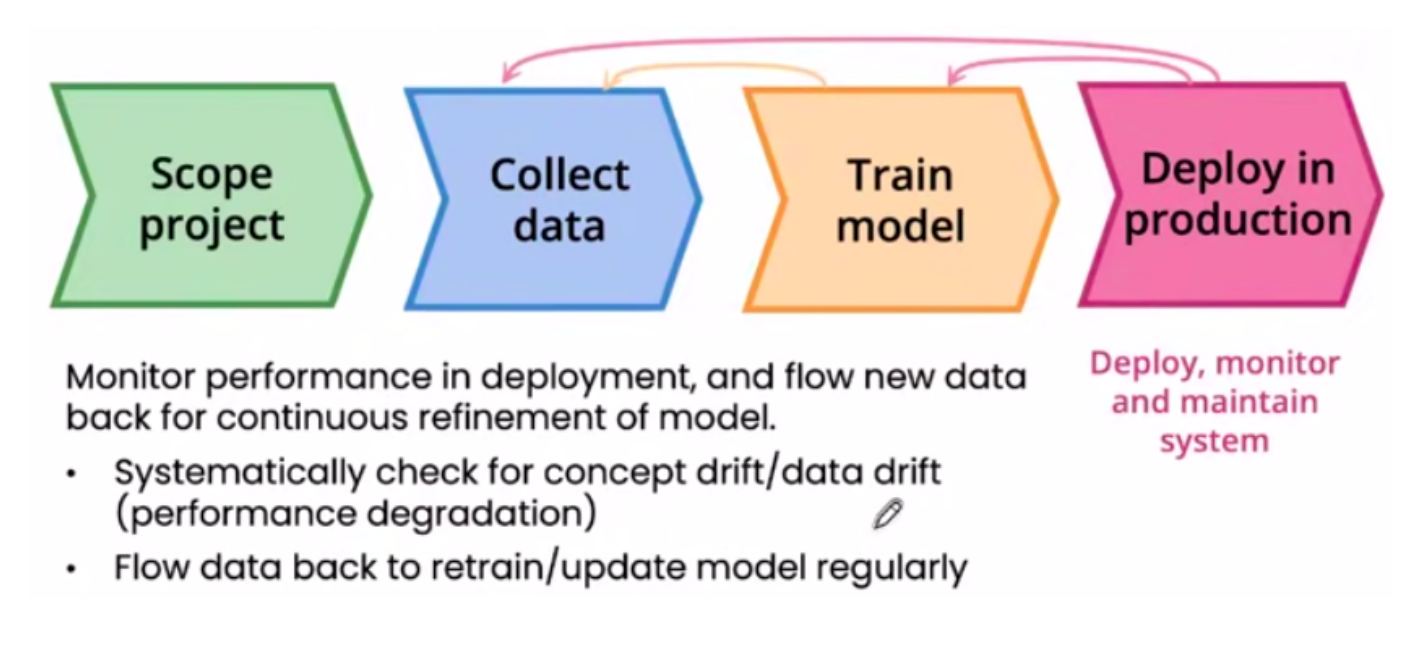

A Chat with Andrew on MLOps: From Model-centric to Data-centric AI

The MLOps framework must be bolstered with one or more data-centric principles because, in data-centric model development, maintaining consistent data quality is paramount at every stage of the machine learning lifecycle.

The fundamental distinction between model-centric and data-centric AI lies in their development approaches. Model-centric AI centers around model architecture, loss functions, and hyperparameters during training. In contrast, data-centric AI directs its debugging and improvement efforts towards enhancing the model with "high-quality" datasets.

In essence, a data-centric AI approach adheres to several crucial principles:

- Data labeling
- Data augmentation
- Error analysis
- Data versioning

As highlighted by Andrew Ng in his popular presentation, monitoring data performance, distribution, and flow during development is an effective means of ensuring consistent data quality. Data quality monitoring serves critical purposes, including assessing performance and facilitating data flow for retraining.

#### **How Datasaur Helps in Data-centric MLOps**

Build high-quality datasets efficiently.

To begin model development, a high-quality dataset is needed during the model's initial training to deliver accuracy. Datasaur offers a comprehensive NLP labeling platform that facilitates best practices during the data labeling process. It empowers labelers to achieve high data quality through a variety of features and extensions including:

- Automated Review Capabilities: an extension to review labeling results. It is designed to identify conflicts amongst labelers and flag inconsistencies, ensuring issues are caught before model training.
- Inter-Annotator Agreement: this metric is instrumental in assessing label consistency amongst annotators, ensuring that data labeling remains consistent and reliable.
- Automatic incorrect label detection: this tool takes on the task of identifying and rectifying labeling errors automatically, streamlining the data quality control process. Datasaur also offers a variety of automated tools to help save valuable time and reduce budget:
	- ML-Assisted Labeling: Datasaur integrates with existing NLP and LLM libraries such as spaCy and OpenAI to predict labels for the given dataset. It also allows you to connect your own model via API.
- Data Programming: Datasaur expands on the popular open-source Snorkel library to allow engineers to build annotation rules and heuristics in Python to automate labeling. For example, one could write a rule that any text containing the words "pizza" or "salad" should be labeled as "food".
- Datasaur Dinamic+Predictive Labeling: this feature takes a handful of existing labeled samples to predict how to label additional data.

We cover some of these features in greater detail below.

#### **Integration with MLOps platforms**

Datasaur enhances data-centric MLOps by emphasizing data quality monitoring. Datasaur integrates with leading MLOps platforms such as AWS Comprehend, Google Vertex AI, and Azure. By doing so, users are empowered with the tools they need to ensure data quality at every stage of their MLOps workflow, within the framework of each of these platforms.

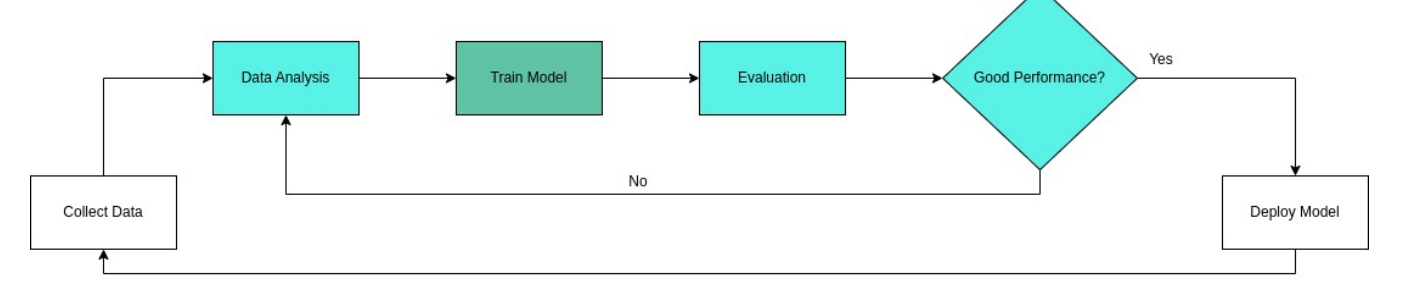

ML lifecycle handled by MLOps

# **ML-Assisted Labeling**

ML-assisted Labeling is an extension that labels data through custom model endpoint API calls. Users can make API calls to model endpoints then ask human annotators to analyze and evaluate the results of their model in Datasaur's interface. Some users are also utilizing this feature to apply predicted labels from two different models and comparing the outputs of two different models to streamline training.

For example, one could apply labels from OpenAI and from Cohere - these two LLMs may agree on most labels, but the areas where they disagree are data points of interest for a human to review.

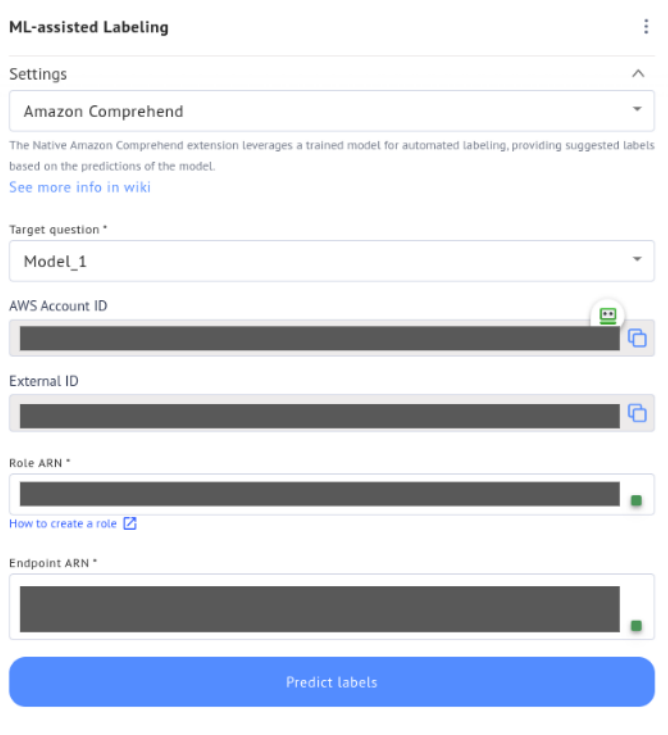

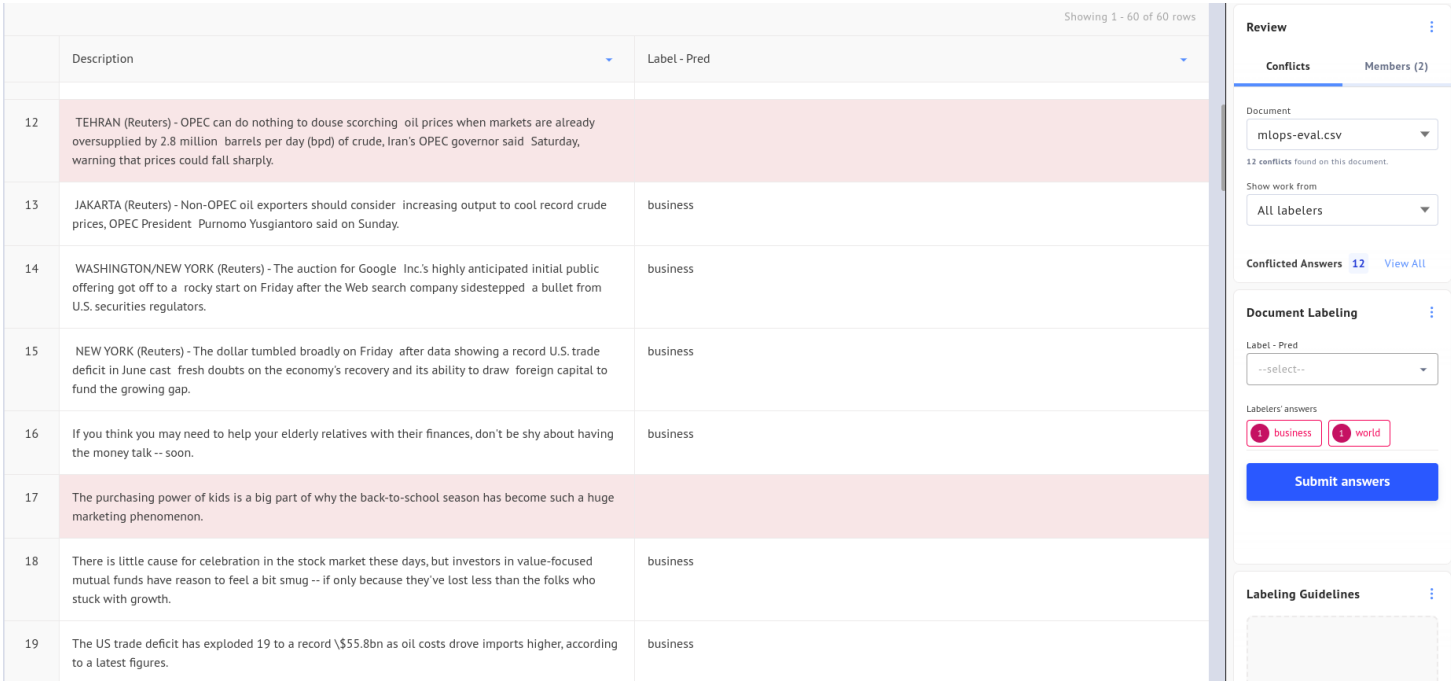

Datasaur shows rows where the two models conflict, allowing reviewers to directly skip to data points of interest

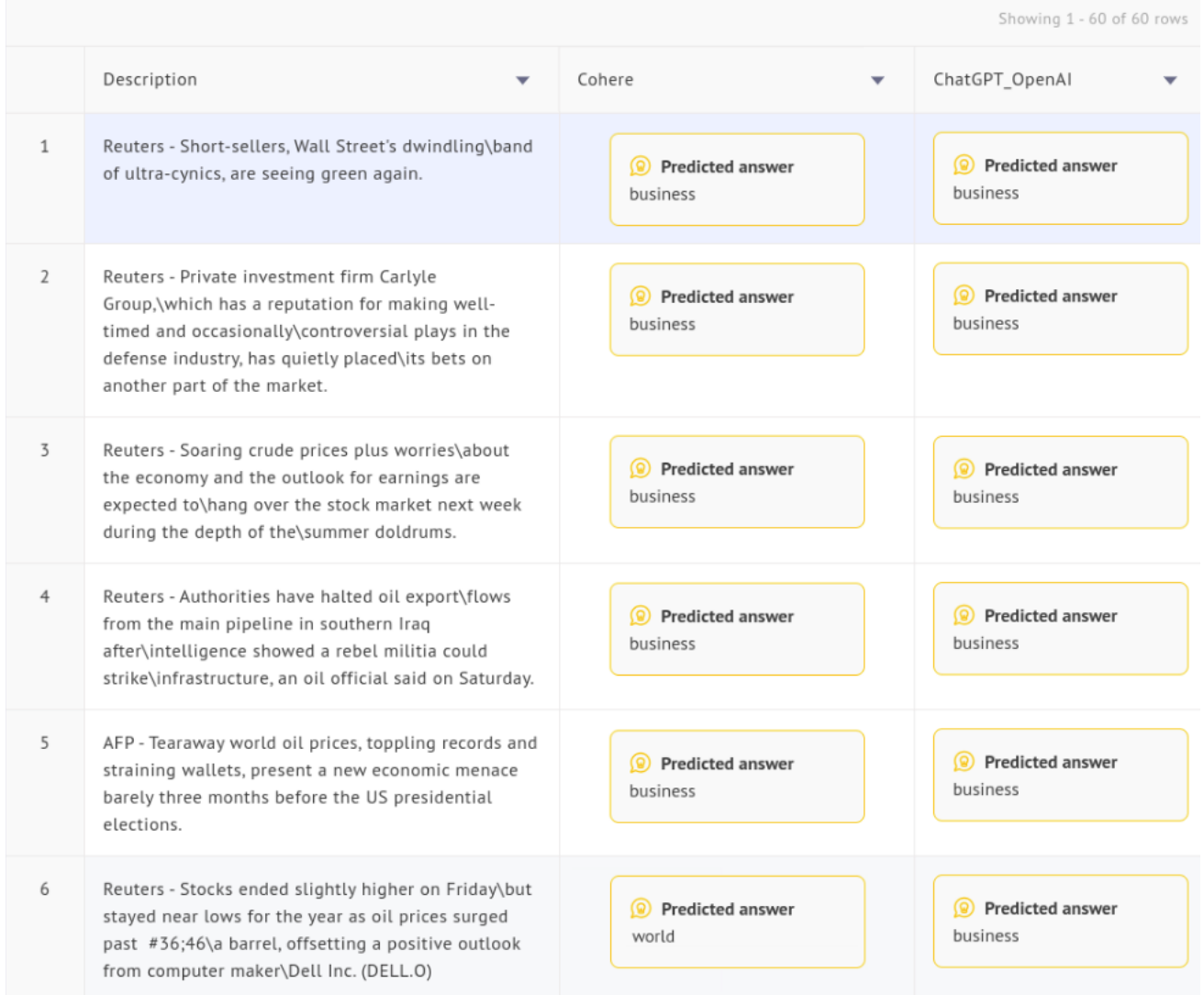

ML-Assisted Labeling compares labels from two different models

## **Directly Consumable Data Export Formats**

Datasaur supports support multiple MLOps platforms' data formats in our data export, enabling data scientists to immediately use the labeled data for model training with no postprocessing required.

#### **Datasaur Dinamic**

model predic

Da

 $\ddot{\phantom{a}}$ 

Datasaur Dinamic is an extension to integrate the labeling process with training providers. It leverages power Hugging Face A train models off can be immediat  $\mathsf{d}$ to predict labels

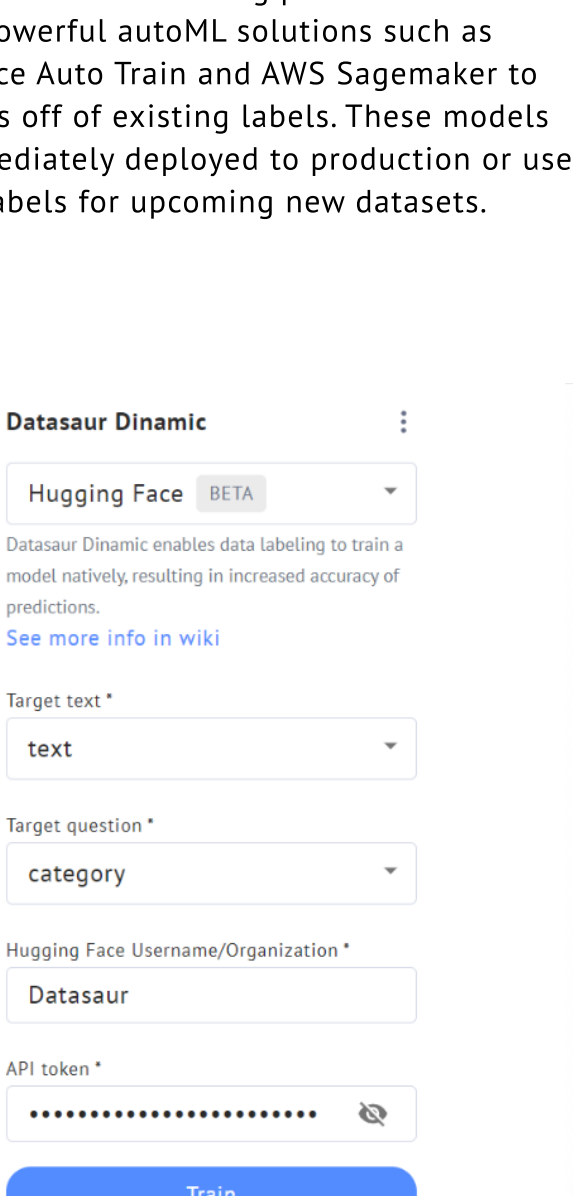

Datasaur Dinamic extension

Export 1 project

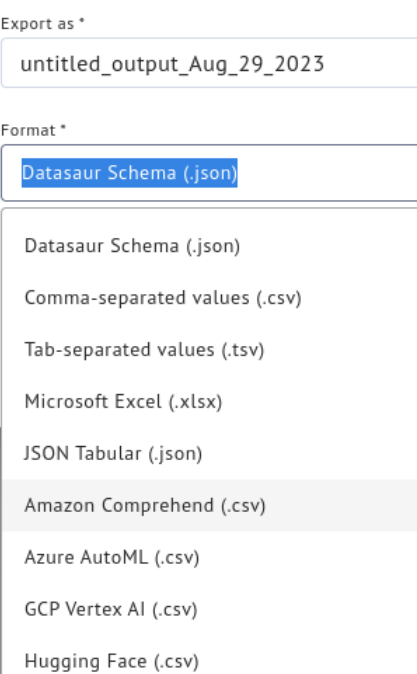

We support exported csv in Amazon Comprehend, Azure AutoML, and GCP Vertex AI format

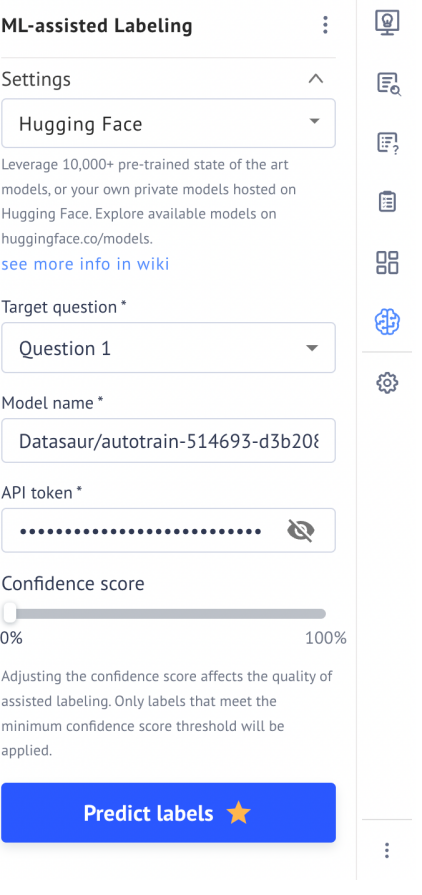

ML-Assisted extension

#### **Summary**

MLOps has long been the foundation for developing updatable machine learning systems. It has evolved from merely logging model hyperparameters (model-centric) to a comprehensive focus on tracking and maintaining data quality throughout every phase of ML development (data-centric). With the adoption of data-centric MLOps, the process of upgrading and debugging ML models has become more interpretable.

In practical terms, the key to leveraging data-centric MLOps is having access to a tool that can consistently provide and maintain high-quality datasets. We have explored how Datasaur can play a pivotal role in supporting data-centric MLOps. This support is facilitated through our labeling tools and seamless integration with leading MLOps platforms like AWS Comprehend, GCP Vertex AI, and Azure ML.

Datasaur leads the charge in advancing Machine Learning Operations (MLOps) towards a data-centric focus. Through seamless integration with prominent MLOps platforms like AWS Comprehend, GCP Vertex AI, and Azure, the Datasaur platform empowers users with a suite of tools facilitating effortless dataset analysis, evaluation, and curation.

A commitment to technology stack flexibility allows users to effortlessly build models through Datasaur Dinamic or through a preferred integrated MLOps platform via native data export formats. Datasaur is dedicated to simplifying and enhancing the MLOps journey, placing data quality and efficiency at the forefront of every cycle.

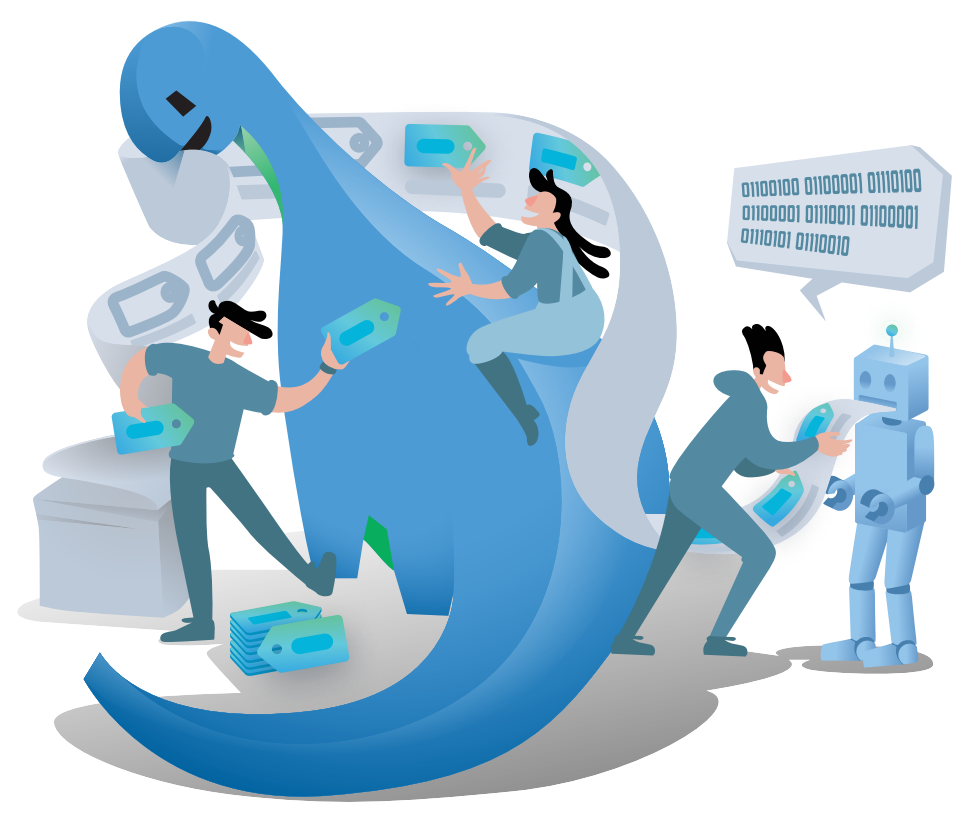

A Datasaur assisting his fellow friends